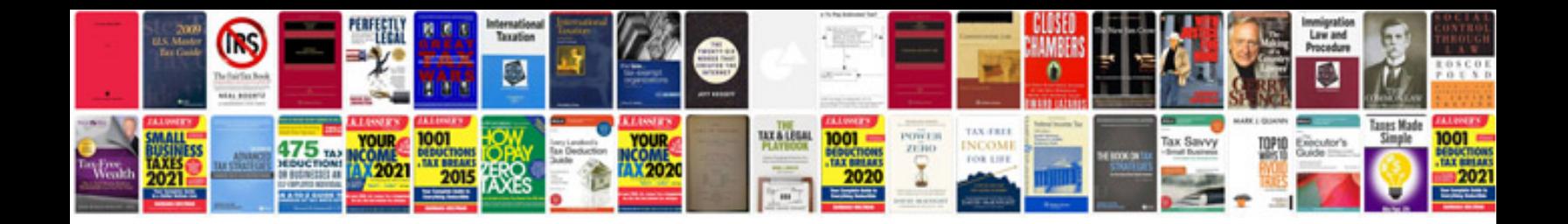

2001 lincoln Is manual

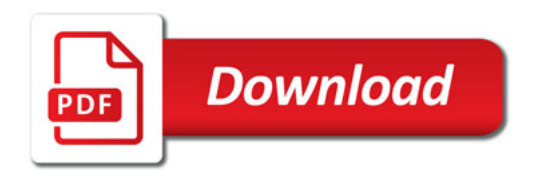

![](_page_0_Picture_3.jpeg)